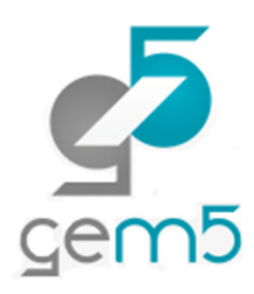

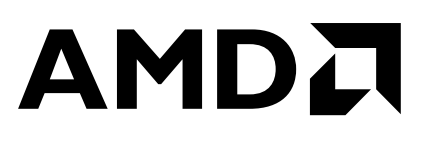

# DYNAMIC LINKING WITH SYSCALL EMULATION MODE

BRANDON POTTERJUNE 14TH, 2015

### STATIC LINKING IS PROBLEMATIC

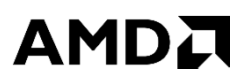

- Alters the simulation workload.
	- Changes binary (execution paths, layout, size, and segments).
	- Exhibits less runtime overhead than dynamic linking (dynamic is the default).
- ▲ Burdens users.
	- Requires –static flags.
	- Requires using archives ( . a) instead of shared objects ( .  $\texttt{s}\circ$ ) for libraries.
	- Requires relinking applications when libraries are altered.
	- Requires sleuthing through configuration files and/or makefiles.
- ▲ Can be perilous in sophisticated code bases.
	- OpenMPI FAQ "Fully static linking is not for the weak, and it is not recommended." https://www.open-mpi.org/faq/?category=mpi-apps#static-mpi-apps
	- Valgrind static linking affects Memcheck's ability to intercept malloc calls. http://valgrind.org/docs/manual/faq.html#faq.hiddenbug

#### **OUTLINE**

- $\blacktriangle$  Review dynamic linking basics.
- A Loader discovery of object file type.
- Segment loading into process address space.
- ▲ Begin execution with correct PC.
- ▲ Jump table example (time permitting).

### WHAT IS LD.SO?

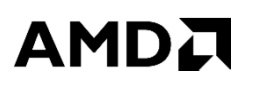

▲ The Id.so (Id-linux.so) library is the linker/loader for dynamic executables.

- Locates shared libraries at runtime.
- Loads shared libraries into process address space at runtime.
- Resolves unresolved symbols at runtime using a jump table.

If ld.so is a shared object, how is it loaded?

- Linux kernel copies ld.so into process address space during a call to execve.
- Linux kernel also records runtime metadata in the auxiliary vector.
- Execution begins with program counter set to a special address inside ld.so.
- Ld.so initializes itself.
- Ld.so subsequently jumps to the text section.
- $\triangle$  So what's the goal here?
	- The goal is to load ld.so into memory, setup the auxiliary vector, and set PC-entry.

### WHAT WERE THE CHANGES TO GEM5?

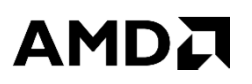

- The loader required modifications.
	- Added checks to know if binary is a dynamic executable.
	- New derived ELF object class that supports dynamic executables.
	- Special handling of .interp section path and dynamic segment loading.
	- Ability to insert ld.so to process address space.
- ▲ Required modifications to mmap to support file-backed memory mappings.
	- Ld.so uses  $\text{mmap}$  to load segments into address space.
	- Previously, only anonymous mappings were possible.
	- Needed to add support to determine which direction mmap grows on different ISAs.
- The object file class required modifications.
	- Added auxiliary vector fields.
	- Added support for changing process entry point.

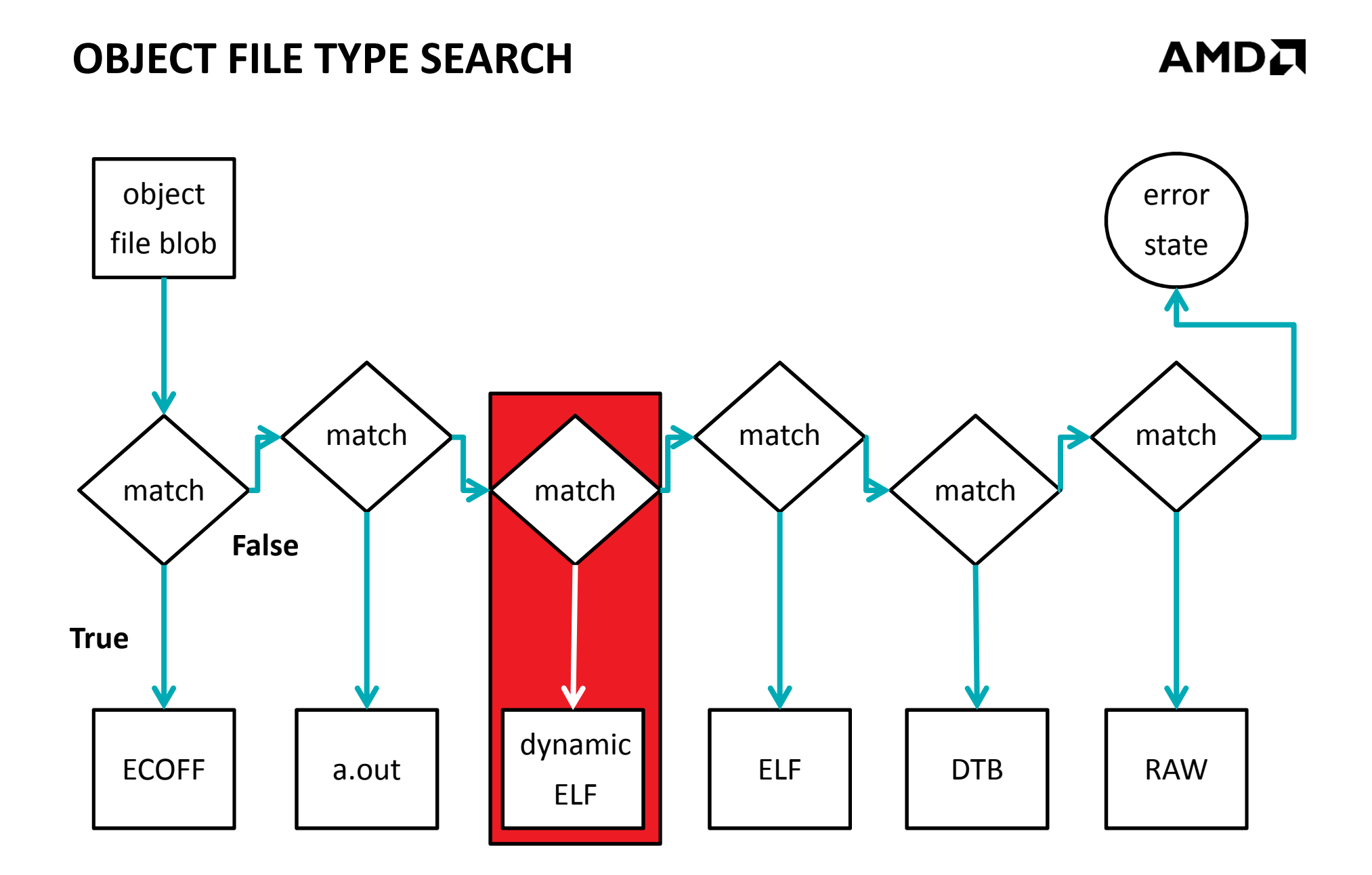

6 | DYNAMIC LINKING IN SYSCALL EMULATION MODE | JUNE 14TH, 2015 | 2015 GEM5 USER WORKSHOP

#### MATCHING PROCESS

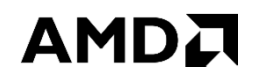

```
if (gelf getehdr(elf, &ehdr) == 0) {
   DPRINTF(Loader, "Not ELF\n");return NULL;} else {Elf_Scn *section = elf_getscn(elf, sectionIndex);
   bool found = false;
   while (search(SHT_DYNAMIC, section, &found)); // semicolon
    if (!found) return NULL;}
```
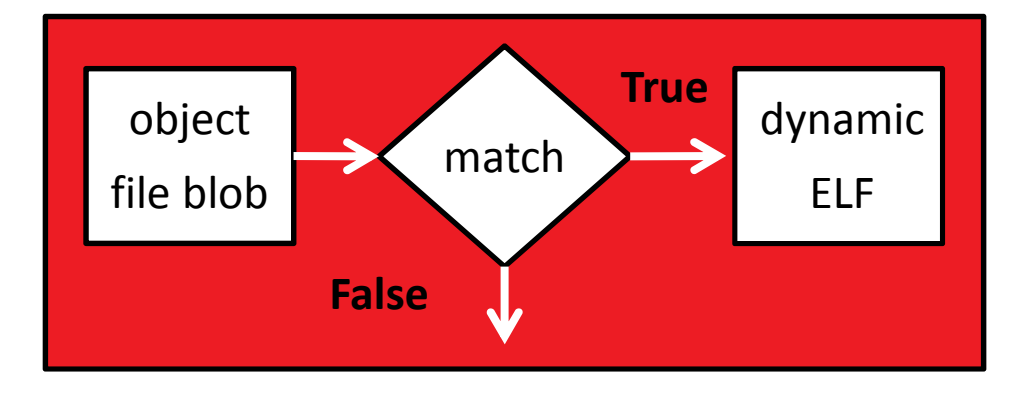

#### LOADING SEGMENTS

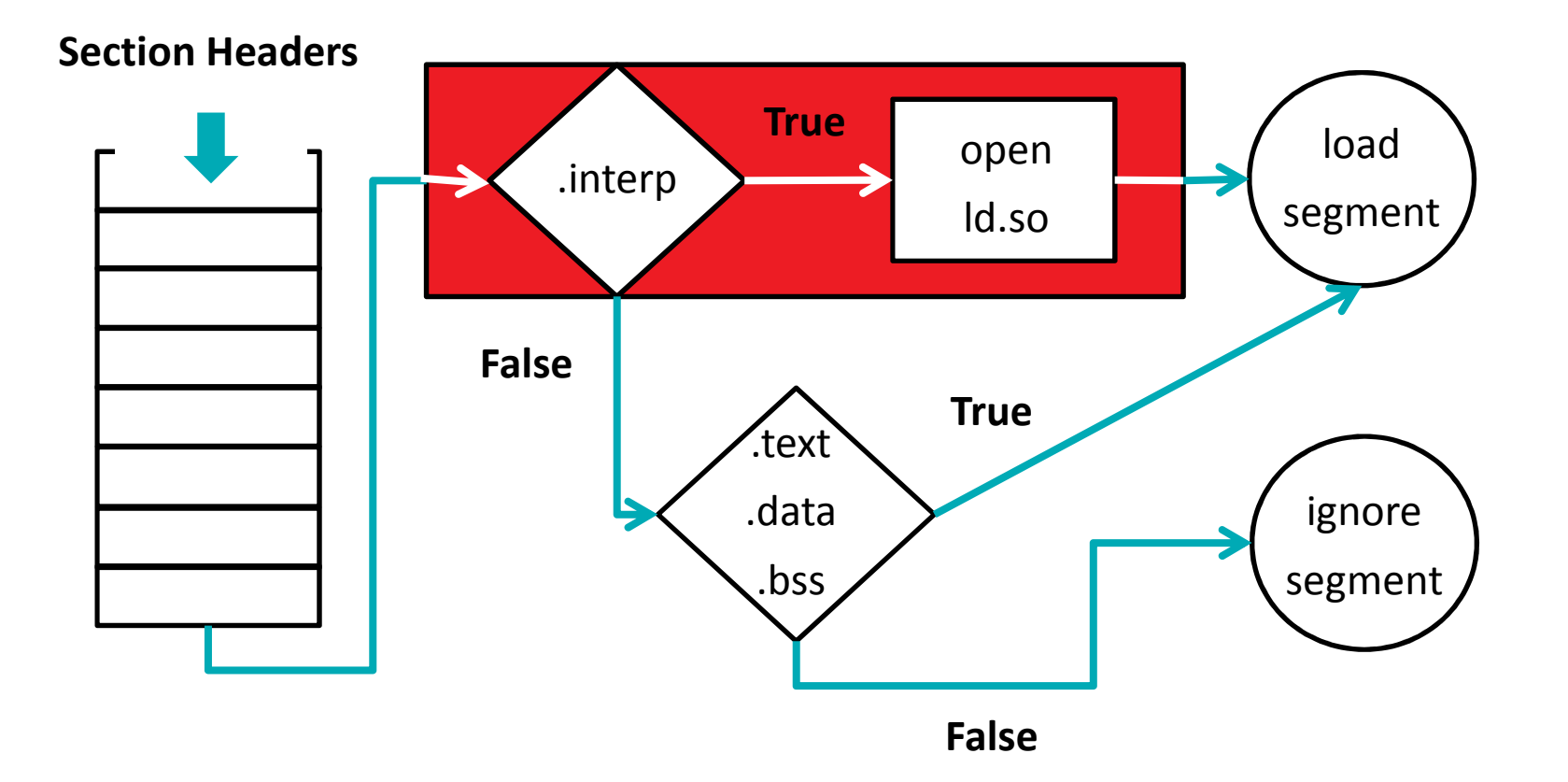

#### PROCESS ADDRESS SPACE

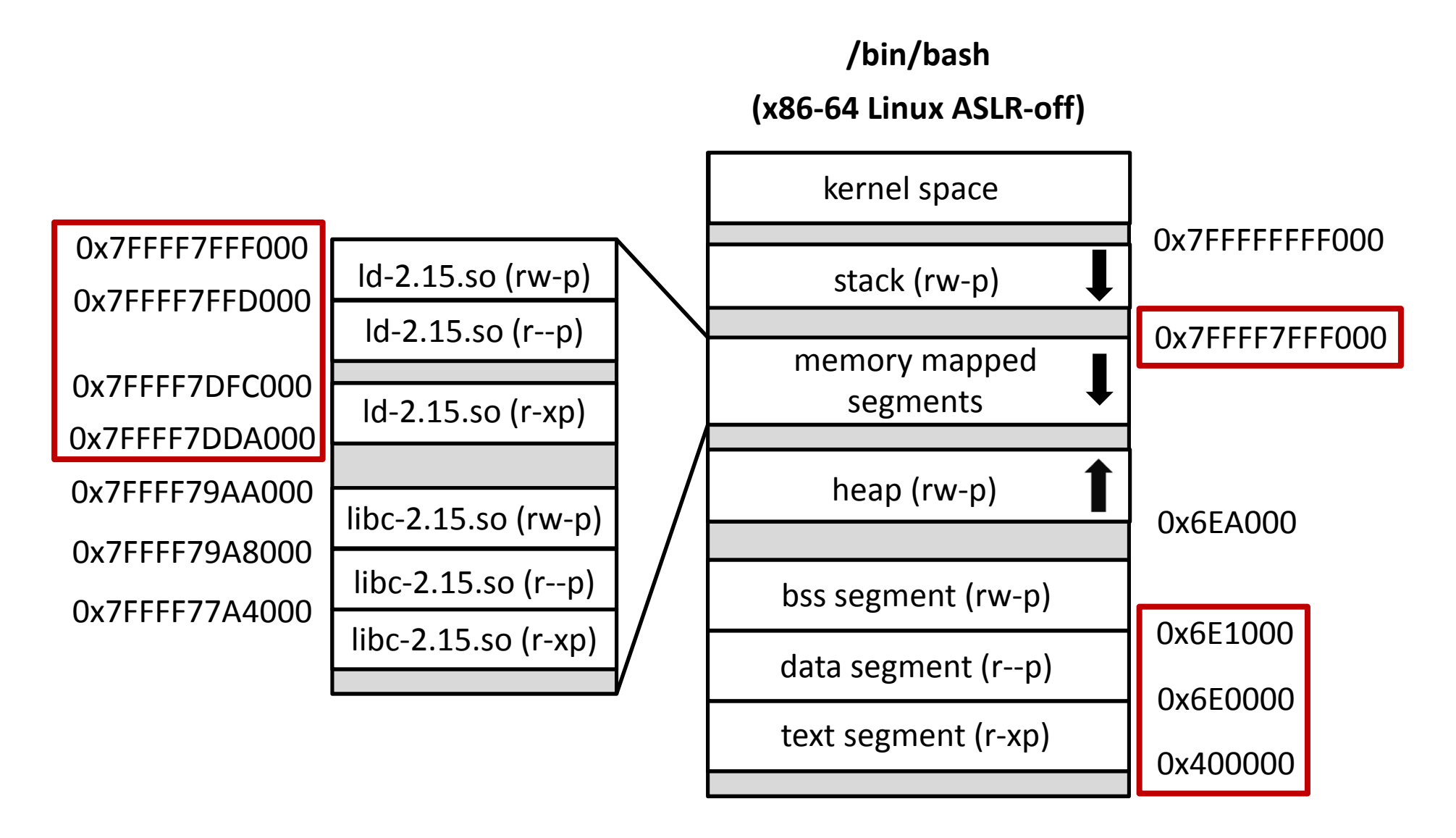

#### ENTRY POINT

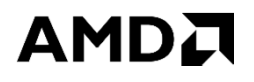

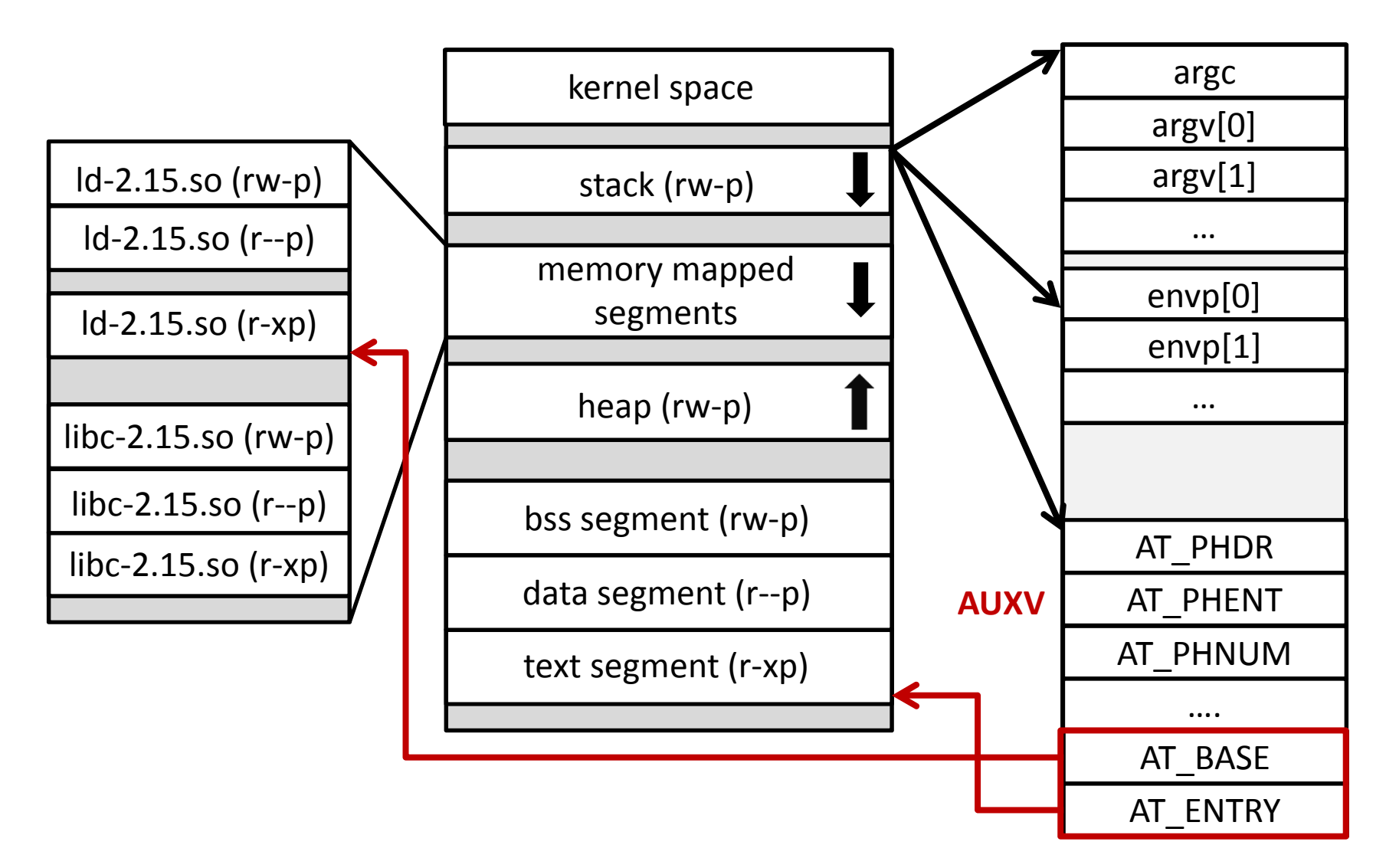

### ACTUAL ENTRY POINT

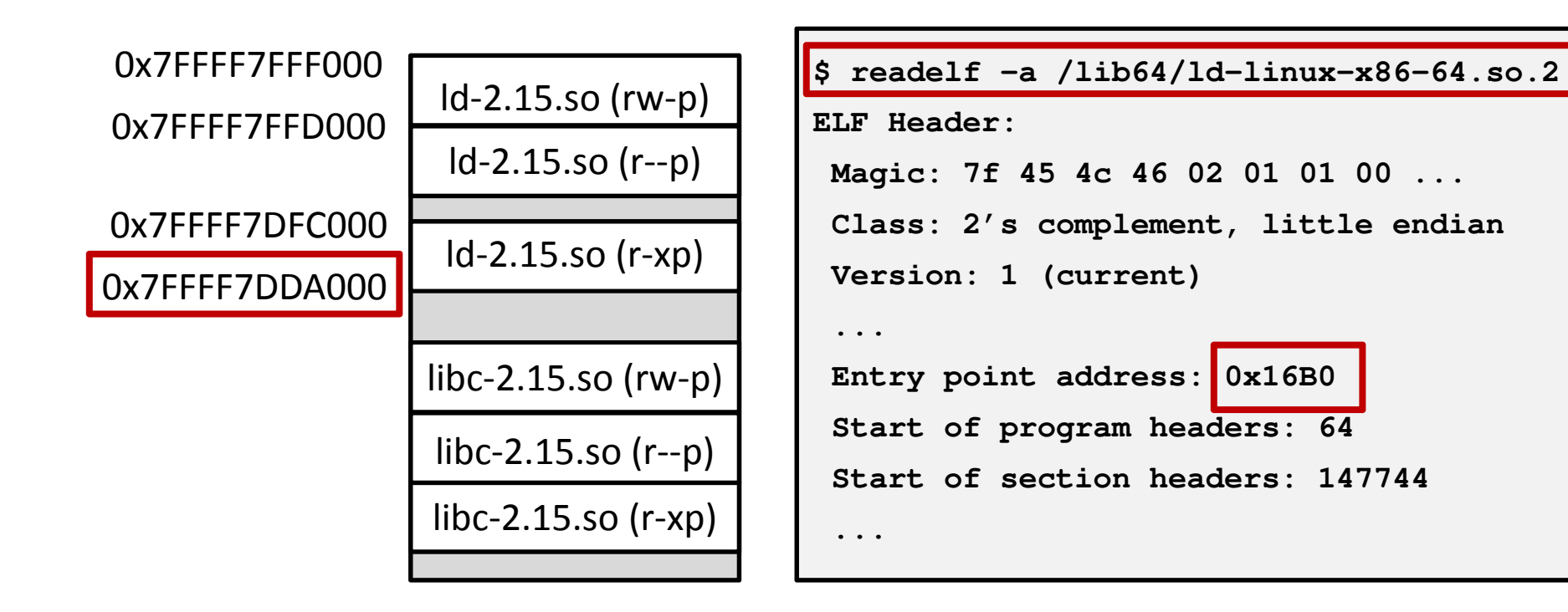

```
ld_addr := mmap_end; // text loaded here (0x7FFFF7DDA000)
actual_entry := ld_addr + entry_point_address;
binary_entry_point := auxv(AT_ENTRY);
```
### **CONCLUSION**

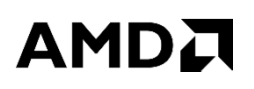

- ▲ Did not require extensive changes.
	- Only need to load ld.so correctly and kickoff execution.
	- Implementation requires extension to mmap, loader, and object file class.
	- GLIBC developers do much of the heavy lifting with elf/rtld.
- Shake out bugs over time.
	- Current source is first pass implementation.
	- Subsequent iteration will more fully support dynamic linking.
	- Corner case where ld.so is invoked as the executable; does not work properly.
- Searching through ELF sections for segment existence needs proper fix.
	- Relies on the linkage information being present in executable; possible to strip out.
	- Correct thing to do is only search through segments and never consider sections.

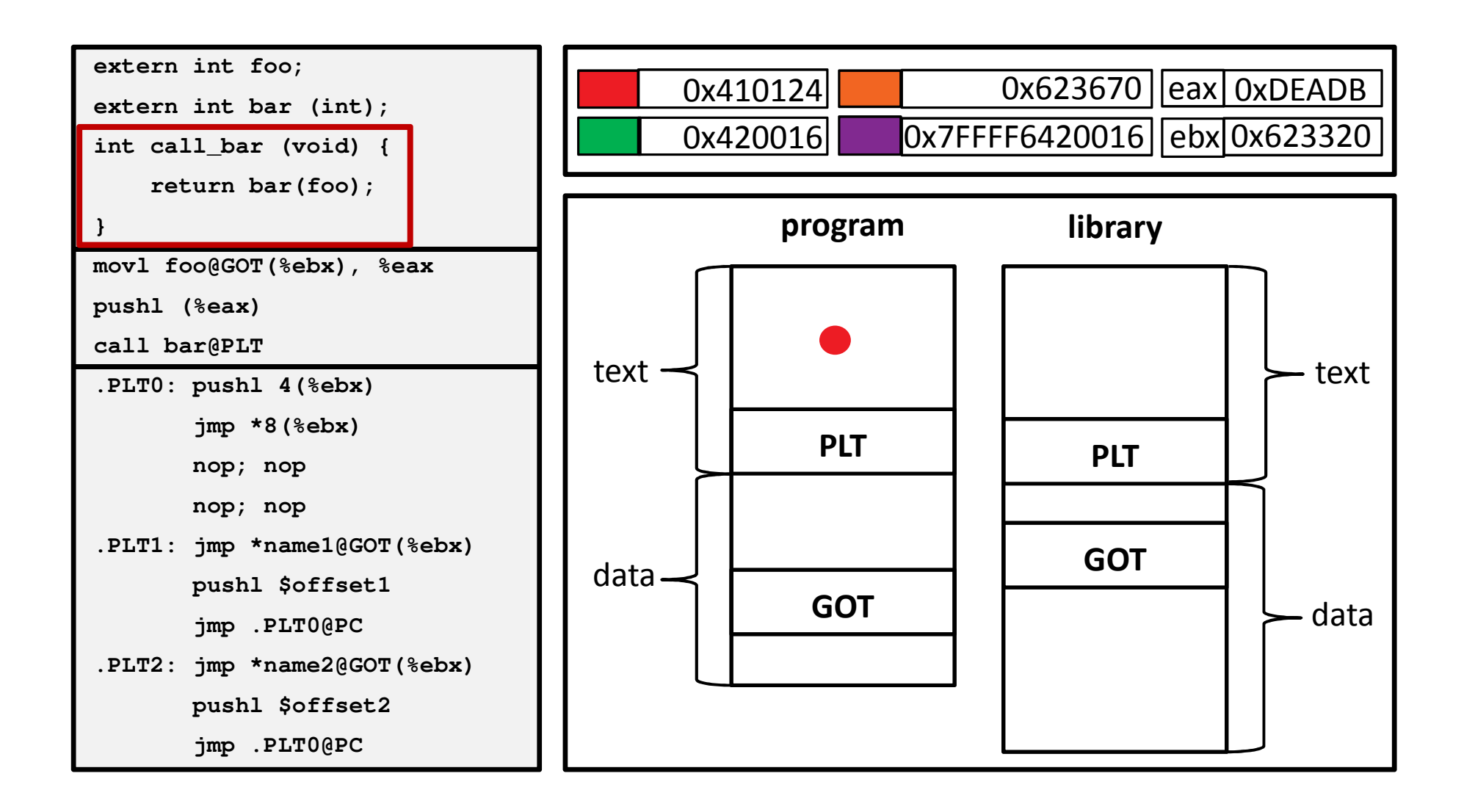

### AMDA

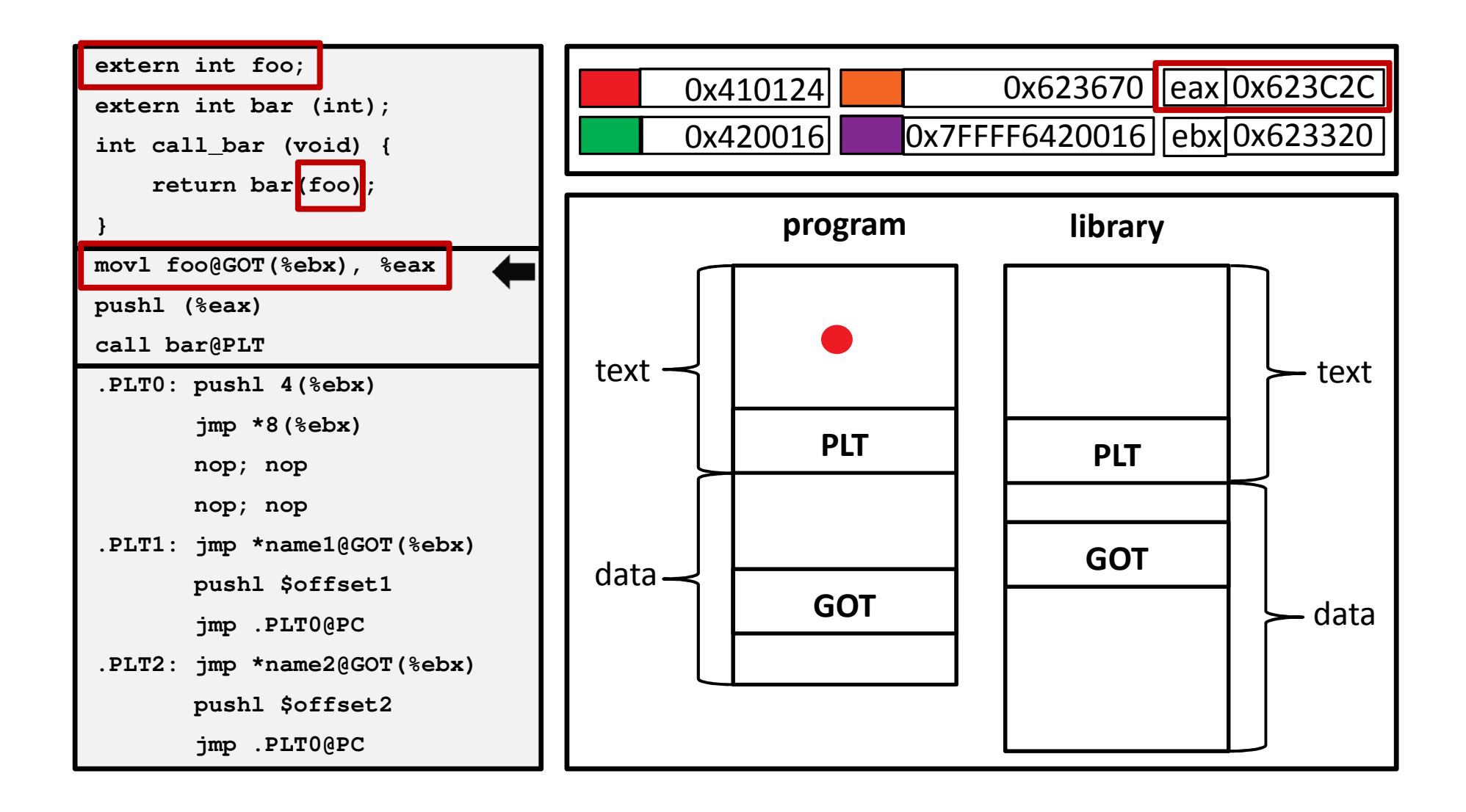

14 | DYNAMIC LINKING IN SYSCALL EMULATION MODE | JUNE 14<sup>TH</sup>, 2015 | 2015 GEM5 USER WORKSHOP

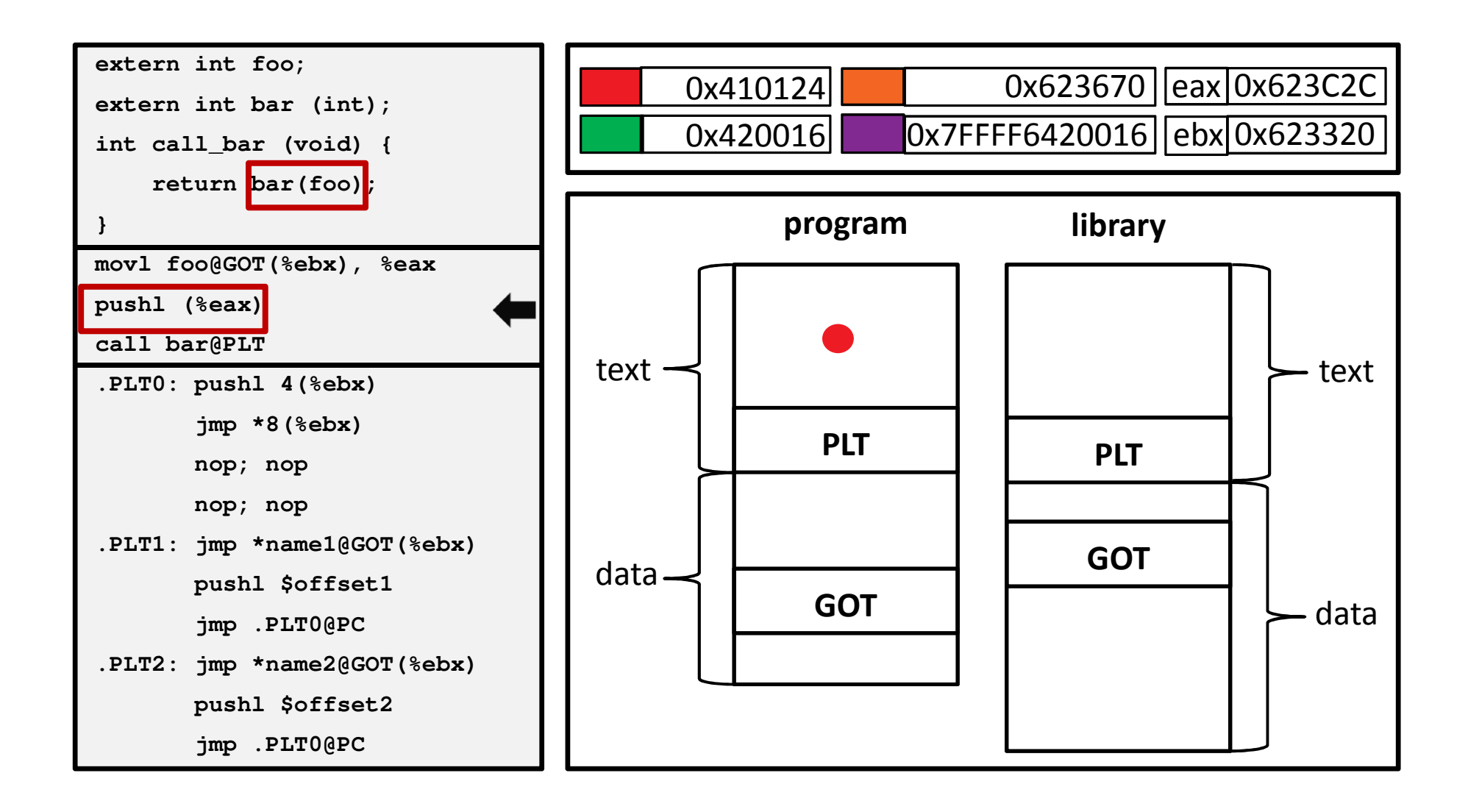

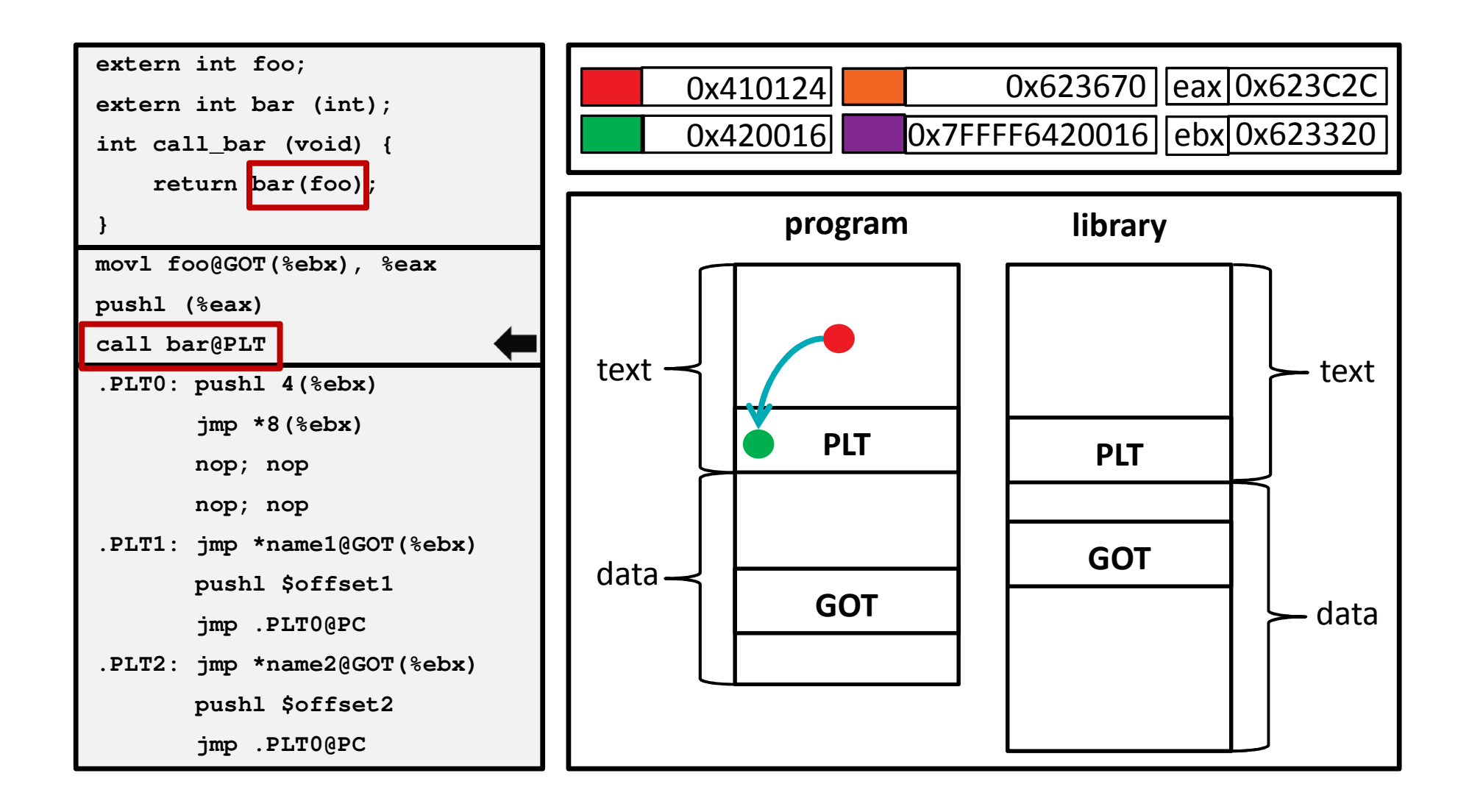

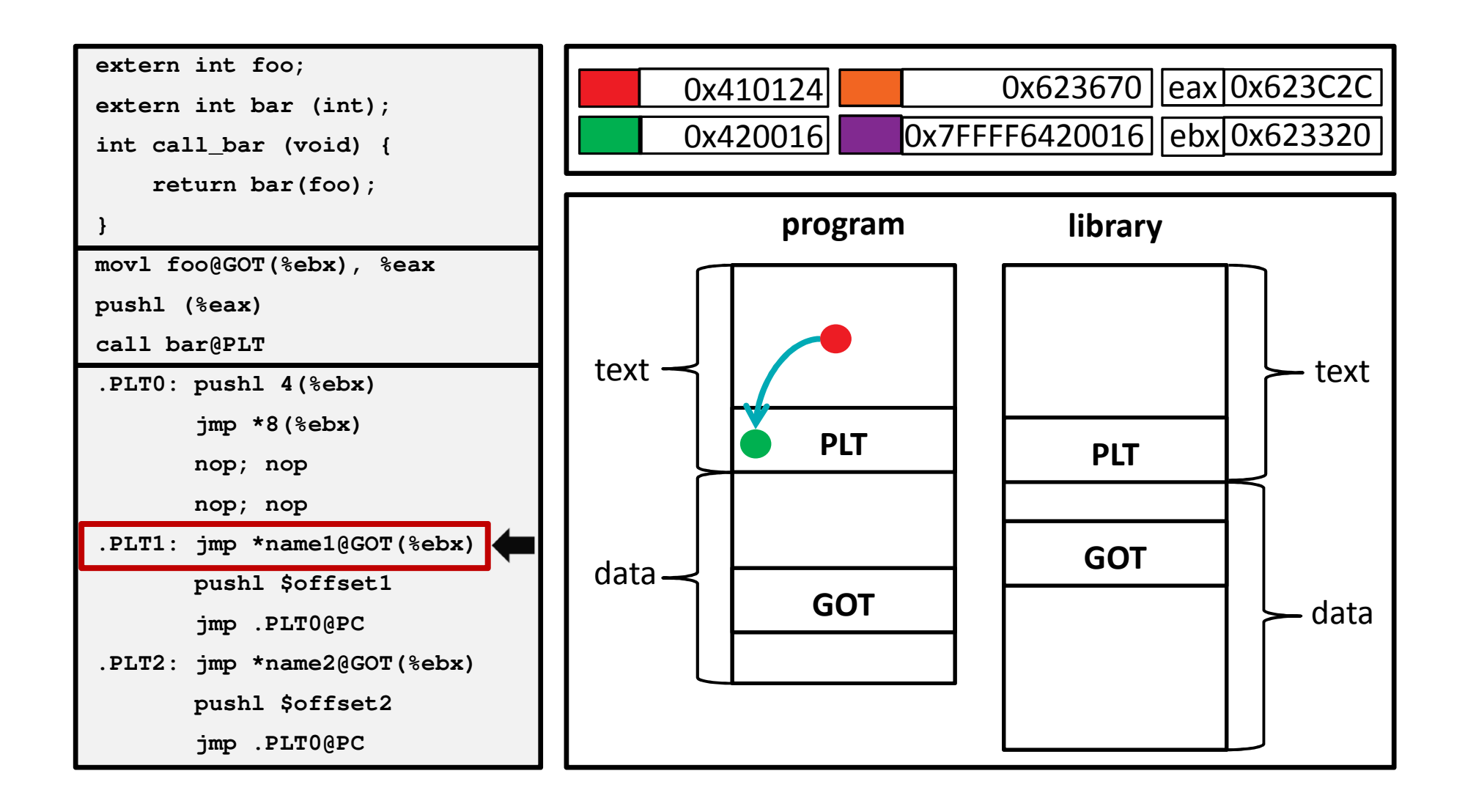

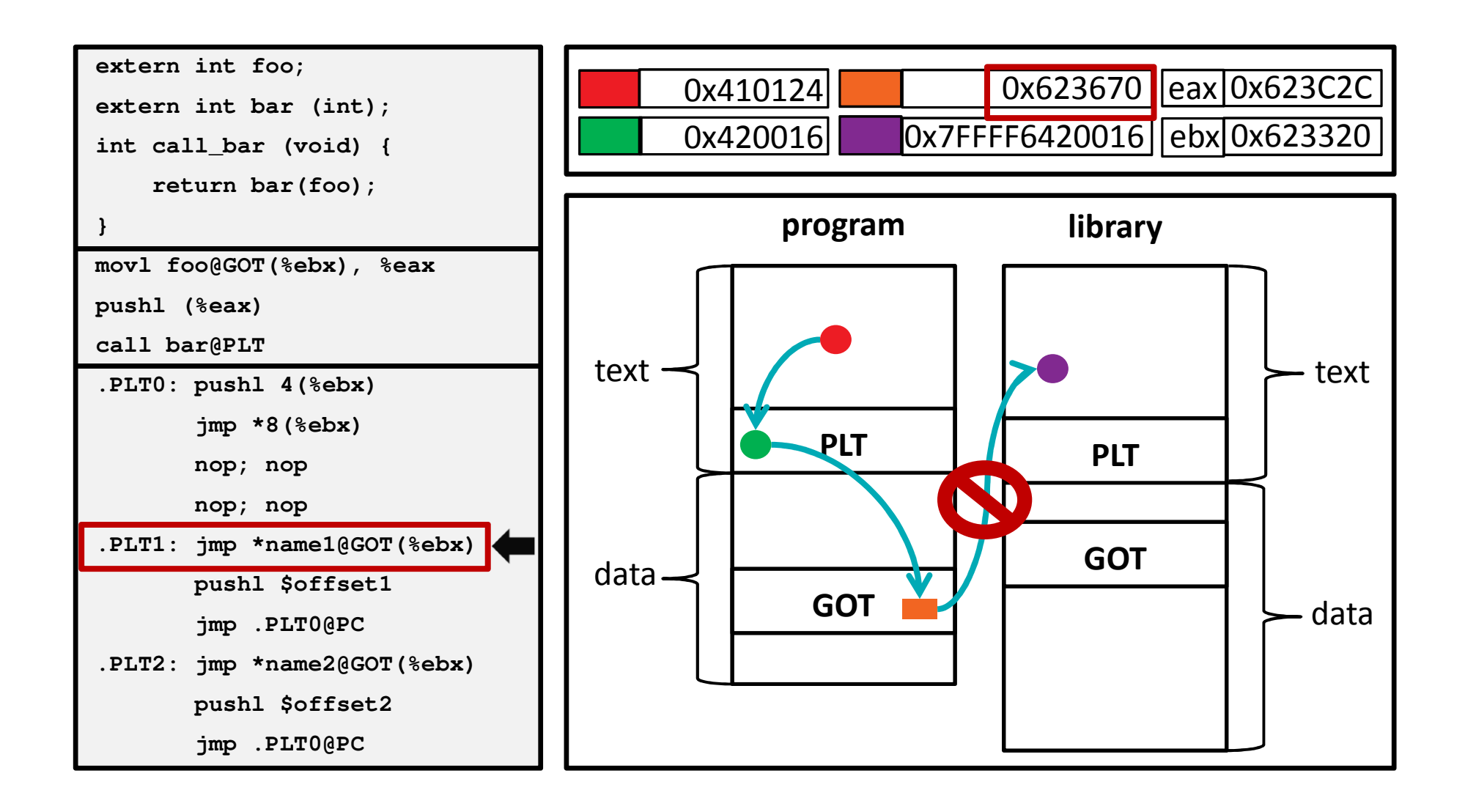

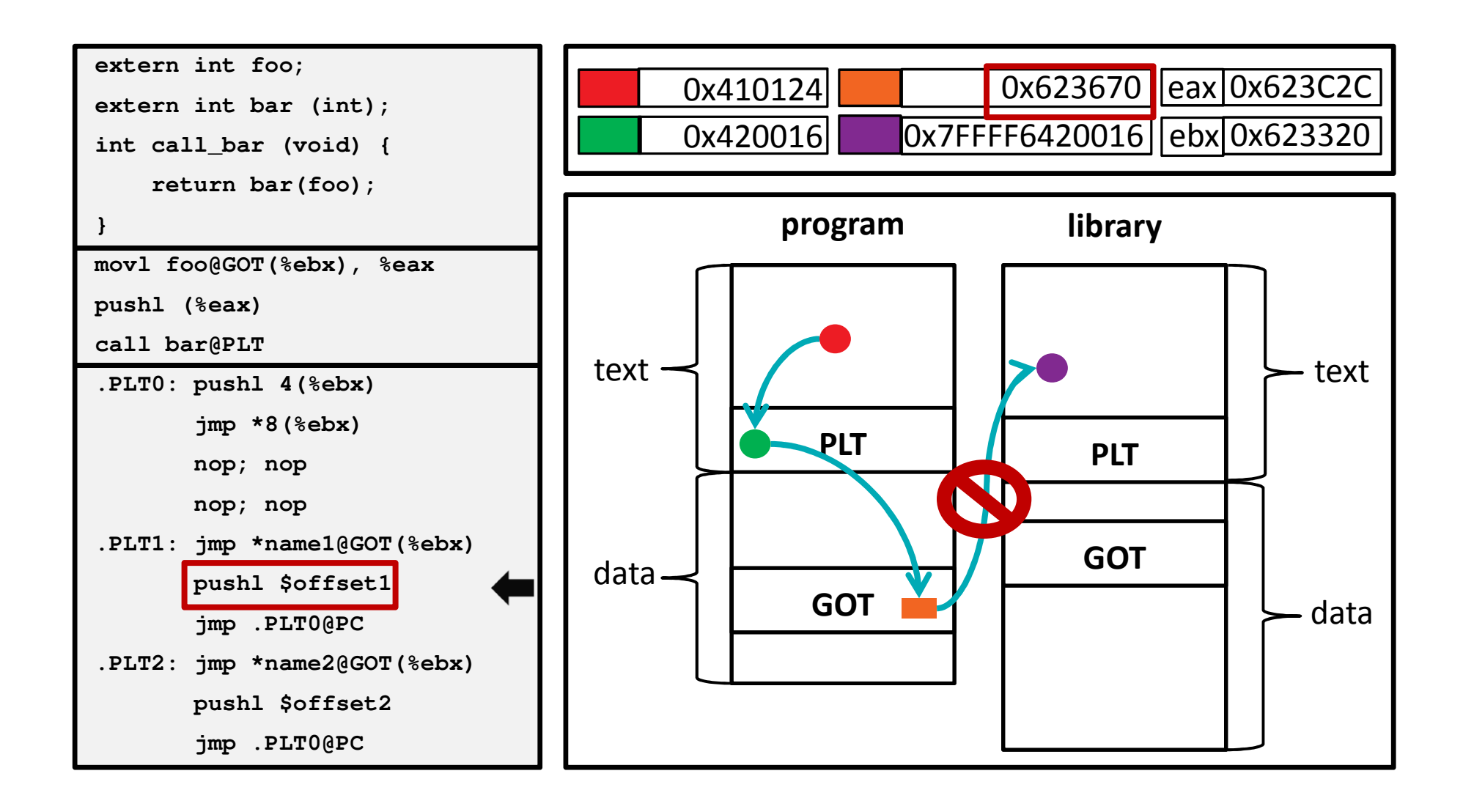

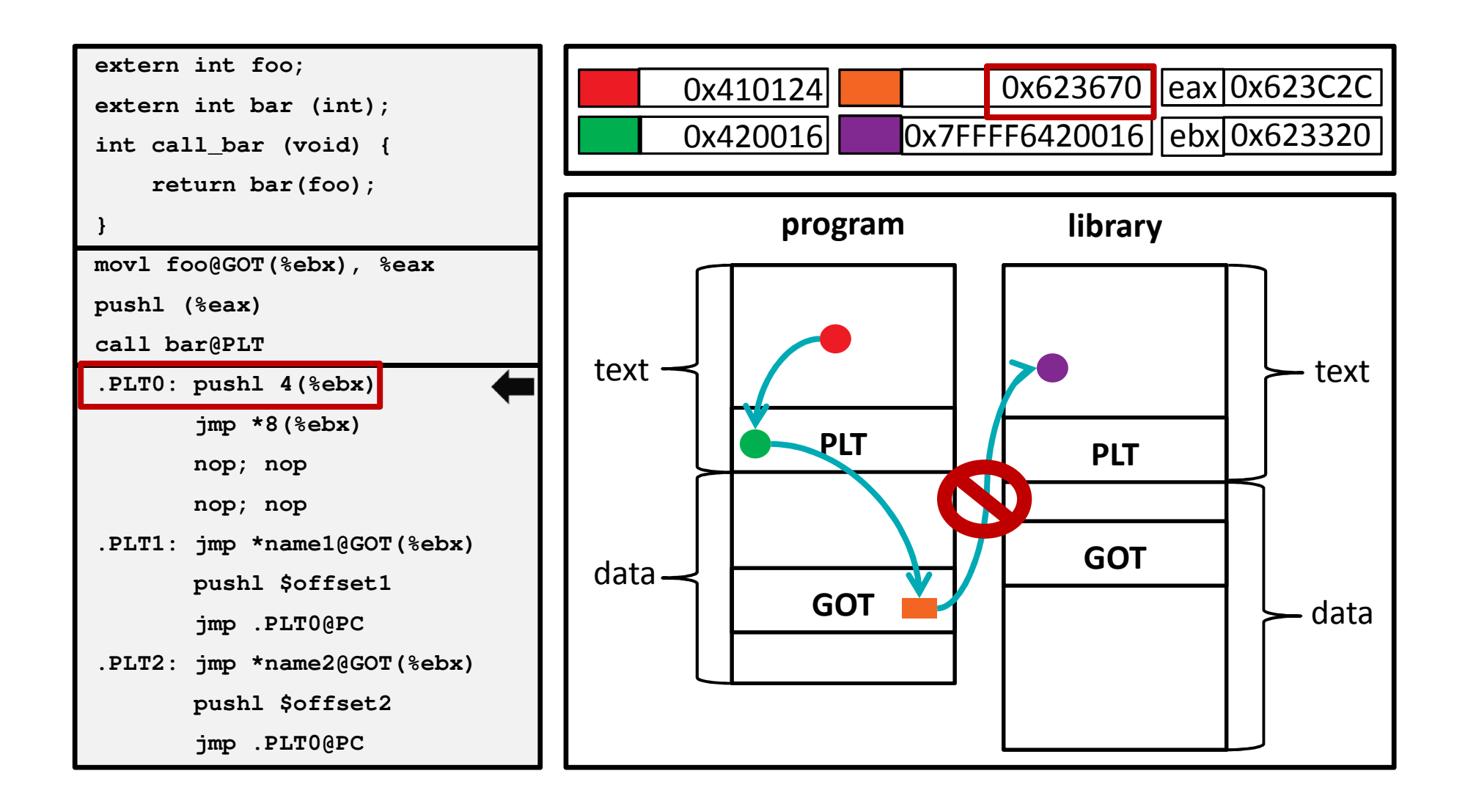

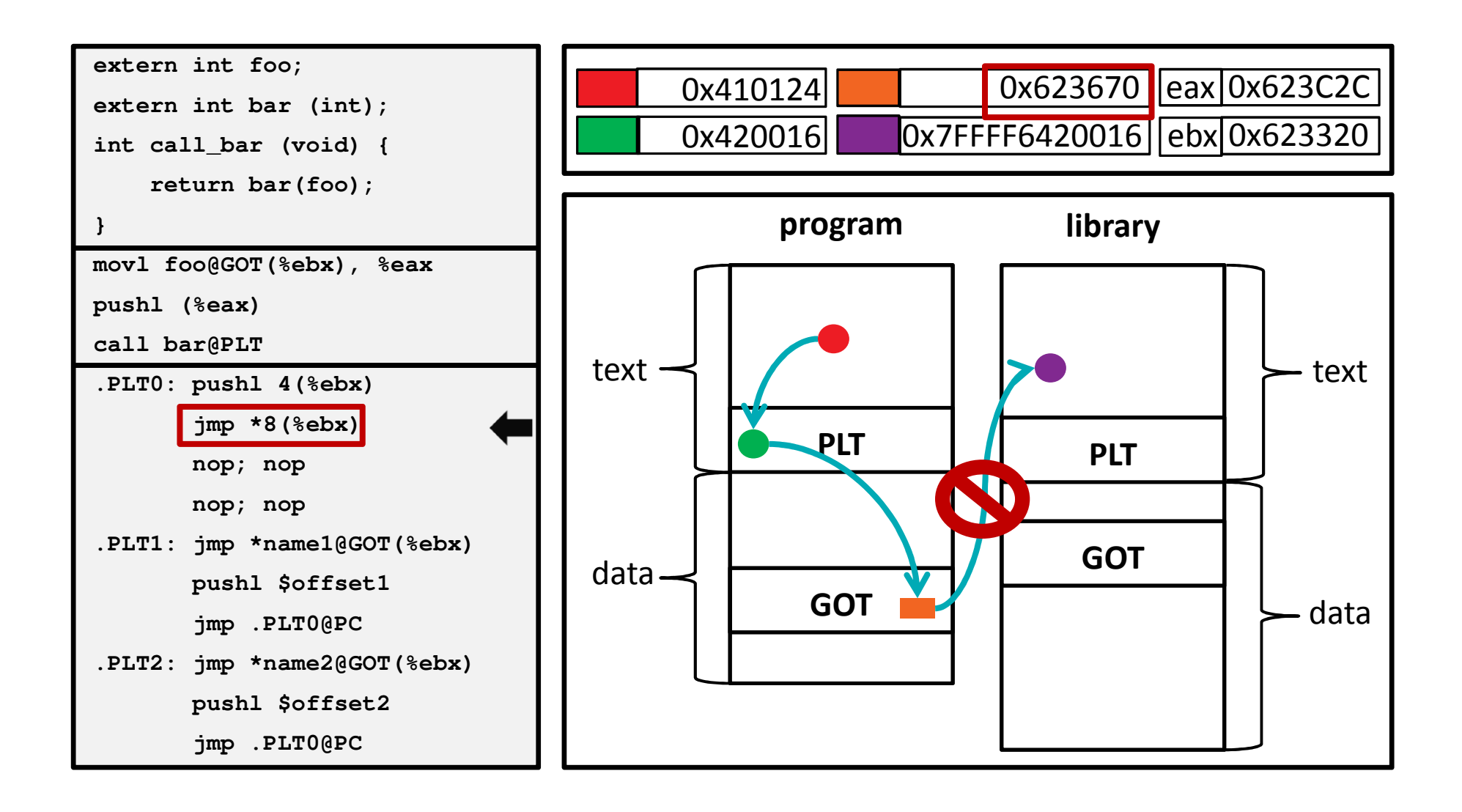

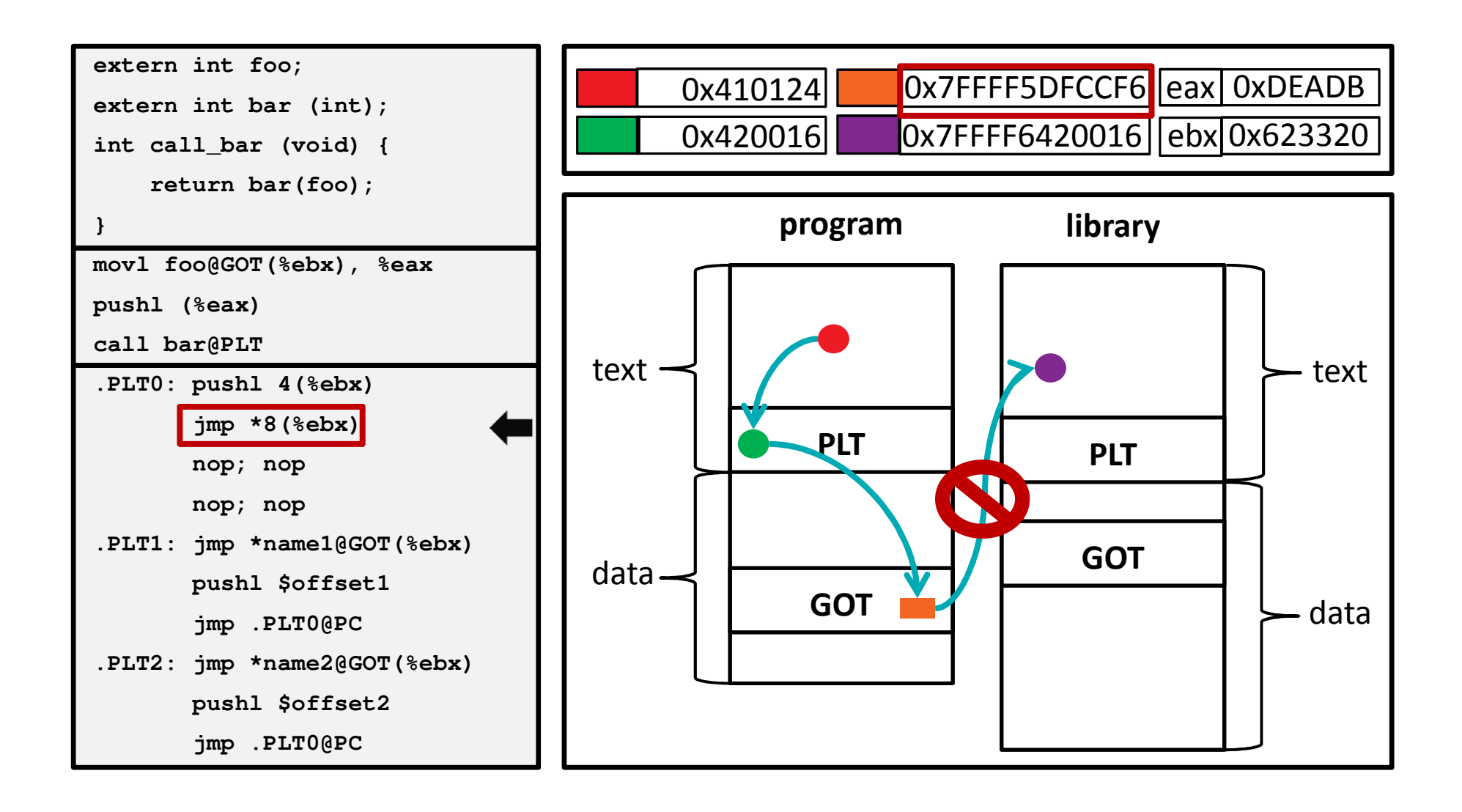

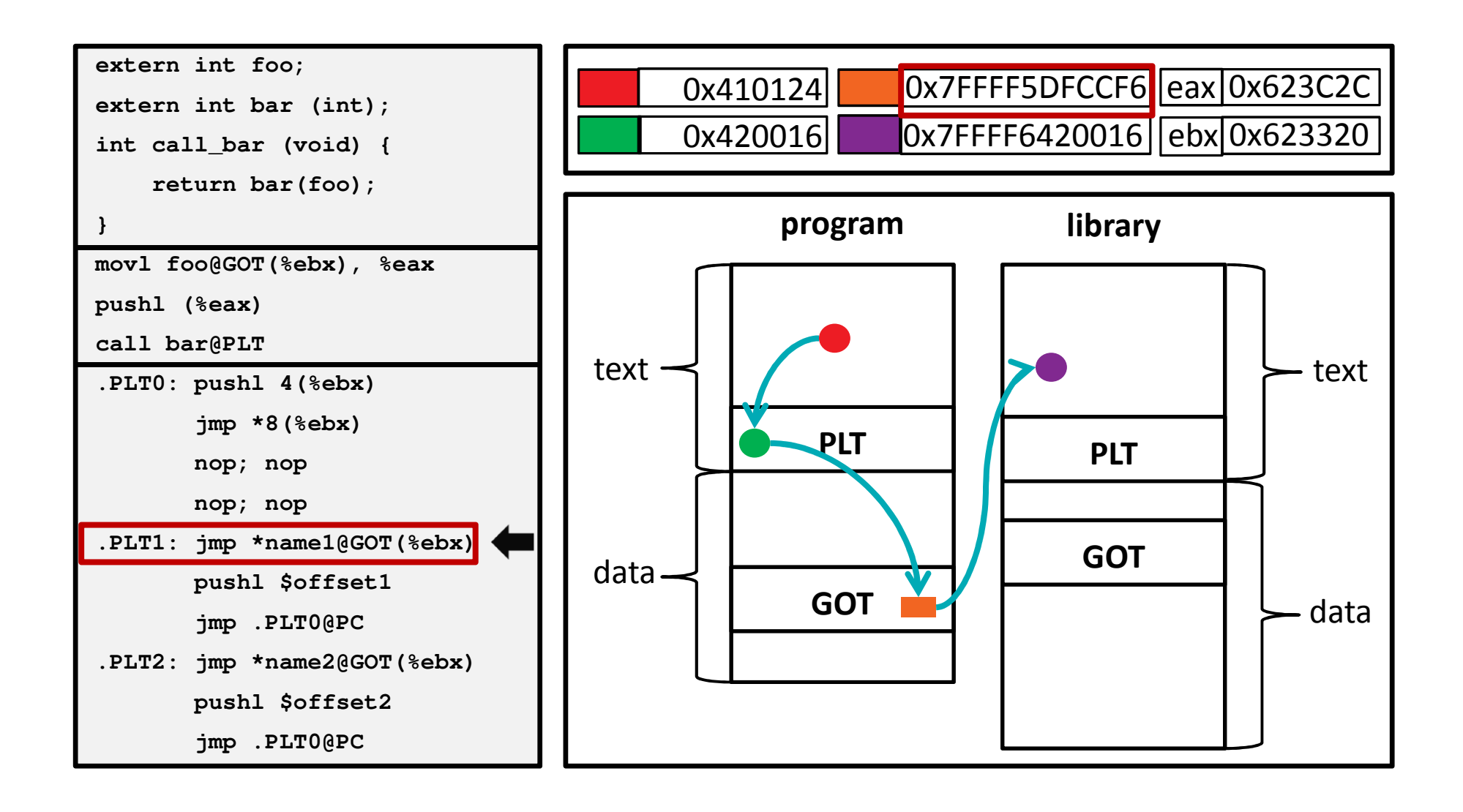